## **CHÍNH PHỦ**

 $\bullet$ 

 $S\acute{o}$ : 77/NQ-CP

## CỘNG HOÀ XÃ HỘI CHỦ NGHĨA VIỆT NAM Độc lập - Tự do - Hạnh phúc

Hà Nội, ngày 03 tháng 4 năm 2011

NGHỊ QUYẾT Phiên họp Chính phủ thường kỳ tháng 3 năm 2011

Ngày 30 tháng 3 năm 2011, Chính phủ họp phiên thường kỳ tháng 3 năm 2011, thảo luận và quyết nghị những vấn đề sau:

1. Các báo cáo: Tình hình kinh tế - xã hội tháng 3 và quý I năm 2011 và tình hình triển khai thực hiện Nghị quyết số 11/NQ-CP; Về chính sách trợ cấp khó khăn cho các đối tượng thu nhập thấp, hộ dân nghèo; Việc giãn thời gian nộp thuế thu nhập doanh nghiệp cho các doanh nghiệp sản xuất, kinh doanh, trước hết là các doanh nghiệp nhỏ và vừa; Tình hình thu nhập và lợi nhuận của các ngân hàng thương mại, đề xuất biện pháp thích hợp, cần thiết nhằm bảo đảm tương quan hợp lý về thu nhập giữa các ngân hàng và các lĩnh vực sản xuất, kinh doanh khác; Tình hình thực hiện Nghị quyết phiên họp Chính phủ tháng 02, Chương trình công tác của Chính phủ tháng 3 năm 2011; Công tác thanh tra, giải quyết khiểu nại, tố cáo và đấu tranh phòng, chống tham nhũng tháng 3 năm 2011; Công tác cải cách hành chính tháng 3 năm 2011; Tình hình thực hiện các cam kết quốc tế của Việt Nam trong quý I năm 2011 do Bộ trưởng Bộ Kế hoạch và Đầu tư, Bộ trưởng Bộ Tài chính, Thống đốc Ngân hàng Nhà nước Việt Nam, Bộ trưởng, Chủ nhiệm Văn phòng Chính phủ, Tống Thanh tra Chính phủ, Bộ trưởng Bộ Nội vụ và Bộ trưởng Bộ Ngoại giao trình. Chính phủ biểu dương và đánh giá cao nỗ lực, quyết tâm của các cấp, các ngành, cộng đồng doanh nghiệp và toàn dân đã đồng thuận triển khai thực hiện đồng bộ, có hiệu quả Nghị quyết số 02/NQ-CP ngày 09 tháng 01 năm 2011 của Chính phủ về những giải pháp chủ yếu chỉ đạo, điều hành thực hiện kế hoạch phát triển kinh tế - xã hội và dự toán ngân sách nhà nước năm 2011; Nghị quyết số 11/NQ-CP ngày 24 tháng 02 năm 2011 về những giải pháp chủ yêu tập trung kiềm chế lạm phát, ôn định kinh tế vĩ mô, bảo đảm an sinh xã hội. Những nỗ lực trên đã phát huy tác dụng, phát triển kinh tế - xã hội tháng 3 và quý I năm 2011 đạt được những kết quả bước đầu tích cực. Kinh tế vĩ mô tiếp tục được giữ vững: việc quản lý tiền tệ, tín dụng, lãi suất, thị trường ngoại tệ, vàng đang đi vào ổn định; các biện pháp thắt chặt chi tiêu ngân sách, giảm đầu tư công được tất cả các cấp, các ngành, doanh nghiệp thực hiện nghiêm túc và tạo chuyển biến rõ rệt; thu ngân sách đạt cao; xuất khẩu tăng cao gấp 3 lần so với chỉ tiêu kế hoạch; nhập siêu có chiều hướng giảm. Trong điều kiện phải tập trung kiềm chế lạm phát, tốc độ tăng GDP quý I năm 2011 so với cùng kỳ năm 2010 vẫn đạt 5,43% (thấp hơn 0,4%); giá trị sản xuất công nghiệp quý I năm 2011 tăng 14,1%, cao hơn chỉ tiêu kế hoạch năm 2011; giá trị sản xuất nông,

lâm, ngư nghiệp tăng 3,5%; tổng mức bán lẻ hàng hóa và doanh thu dịch vụ tăng 22,6%. Công tác an sinh xã hội tiếp tục được quan tâm và đẩy mạnh. Đời sống của người dân, đặc biệt là người nghèo, người già cô đơn, người tàn tật, gia đình có công được chăm lo, nhất là trong dịp Tết Nguyên đán Tân Mão. Các hoạt động văn hóa, thể thao, y tế, giáo dục, giải quyết việc làm...được tiếp tục chú trọng. Quan hệ đối ngoại và hợp tác kinh tế giữa Việt Nam với các nước tiếp tục phát triển. Cải cách hành chính được đẩy mạnh. Công tác giải quyết khiếu nại tố cáo và đấu tranh phòng, chống tham nhũng được chú trọng. Quốc phòng, an ninh được tăng cường; chính trị, xã hội tiếp tục ốn định; trật tự an toàn xã hội được giữ vững.

Trong những tháng tiếp theo, nền kinh tế nước ta tiếp tục phải đối mặt với nhiều khó khăn, thách thức lớn: kinh tế thế giới phục hồi chậm và chưa vững chắc; giá dầu thô và nguyên vật liệu cơ bản, giá lương thực, thực phẩm tiếp tục tăng cùng với nguy cơ lạm phát ở nhiều nước trên thế giới gây áp lực tăng chỉ số giá cả trong nước. Khủng hoảng chính trị ở Bắc Phi và Trung Đông, đặc biệt là cuộc chiến ở Li-bi; thiệt hại nặng nề do động đất và sóng thần ở Nhật Bản ảnh hưởng đến sự ổn định và phát triển kinh tế, chính trị, xã hội khu vực và toàn cầu. Ở trong nước, chỉ số giá cả tăng cao trong điều kiện phải thực hiện chủ trương điều chỉnh giá xăng dầu, giá điện càng làm khó khăn cho mục tiêu kiềm chế lạm phát; mặt bằng lãi suất cao; cung ứng điện còn khó khăn; thiên tai, dịch bệnh diễn biến phức tạp...ảnh hưởng lớn đến sản xuất, kinh doanh, gây mất ổn định kinh tế vĩ mô và khó khăn cho đời sống nhân dân, nhất là những người nghèo. Một số vấn đề xã hội chưa được giải quyết tốt như ùn tắc và tai nạn giao thông, ô nhiễm môi trường, vệ sinh an toàn thực phẩm, tệ nạn xã hội và tình trạng tội phạm gia tăng còn gây bức xúc.

Trước tình hình trên, để đạt được các mục tiêu kế hoạch đề ra trong năm 2011, Chính phủ yêu cầu các bộ, cơ quan, địa phương tiếp tục quán triệt và thực hiện quyết liệt, đồng bộ, có hiệu quả Kết luận của Bộ Chính trị về tình hình kinh tế - xã hội năm 2011; Nghị quyết số 02/NQ - CP ngày 09 tháng 01 năm 2011 và nhất là Nghị quyết số 11/NQ - CP ngày 24 tháng 02 năm 2011 của Chính phủ về những giải pháp chủ yếu tập trung kiềm chế lạm phát, ổn định kinh tế vĩ mô, bảo đảm an sinh xã hội, trong đó cần chú ý một số nội dung quan trong sau:

- Ngân hàng Nhà nước Việt Nam tiếp tục điều hành chủ động, linh hoạt và hợp lý các công cụ chính sách tiền tệ, bao gồm các loại lãi suất và lượng tiền cung ứng, bảo đảm tốc độ tăng trưởng tín dụng năm 2011 dưới 20%, tổng phương tiện thanh toán khoảng 15-16%; có giải pháp bảo đảm hoạt động lành mạnh, an toàn của hệ thống ngân hàng; chỉ đạo các ngân hàng thương mại giảm chi phí, tiết kiệm các khoản chi để góp phần giảm mặt bằng lãi suất; khẩn trương hoàn thiện, trình Thủ tướng Chính phủ ban hành quy định xử phạt đối với các trường hợp kinh doanh, mua bán ngoại tệ, vàng trái quy định pháp luật; nghiên cứu, đề xuất lộ trình giảm tình trạng đô la hóa nền kinh tế, chuyển dần quan hệ huy động - cho vay trong nước bằng ngoại tệ của các tổ chức tín dụng

sang quan hệ mua - bán ngoại tệ, trình Thủ tướng Chính phủ quyết định trong tháng 4 năm 2011; khẩn trương hoàn thiện, trình Chính phủ Nghị định về quản lý hoạt động kinh doanh vàng theo hướng quản lý chặt chẽ việc nhập khẩu và kinh doanh vàng miếng, từng bước hạn chế và xóa bỏ sử dụng vàng làm phương tiện thanh toán; tính toán cân đối cán cân thanh toán tổng thể từ nay đến cuối năm, bảo đảm đủ nguồn ngoại tệ cho nhập khẩu xăng, dầu, đồng thời có giải pháp tăng dự trữ ngoại tệ quốc gia.

- Bộ Tài chính xác định và công bố cụ thể số tiết kiệm khi thực hiện tiết kiệm thêm 10% chi thường xuyên; có biện pháp phân đầu giảm bội chi ngân

sách nhà nước năm 2011 dưới 5%; tiếp tục chủ trì, phối hợp với Bộ Công Thương, các cơ quan liên quan và Ủy ban nhân dân các tỉnh, thành phố trực thuộc Trung ương chỉ đạo quản lý tốt giá cả, nhất là các mặt hàng thiết yếu, lập các tổ liên ngành để tăng cường kiếm soát giá cả, thị trường, không để đầu cơ, tăng giá; phối hợp với Bộ Công Thương, tiếp tục điều hành giá xăng dầu theo đúng Nghị định số 84/2009/NĐ-CP ngày 15 tháng 9 năm 2009 về kinh doanh xăng dầu, đồng thời thực hiện kiểm soát và bình ổn giá theo đúng quy định pháp luật; hoàn chỉnh và trình Thủ tướng Chính phủ ký Quyết định về việc gia hạn nộp thuế thu nhập doanh nghiệp, tháo gỡ khó khăn cho doanh nghiệp, góp phần thúc đẩy phát triển kinh tế năm 2011.

- Bộ Xây dựng chủ trì, phối hợp với các cơ quan, địa phương tăng cường kiếm soát chặt chẽ thị trường bất động sản; khẩn trương nghiên cứu, đề xuất cơ chế, chính sách quản lý thị trường bất động sản hoạt động lành mạnh, chống

đầu cơ, thao túng giá cả trong lĩnh vực này.

- Bộ Kế hoạch và Đầu tư chủ trì, phối hợp với các cơ quan liên quan xác định danh mục các dự án sử dụng vốn ngân sách nhà nước, trái phiếu Chính phủ thuộc các lĩnh vực: giao thông, thủy lợi, bệnh viện, kiên cố hóa trường học, ký túc xá sinh viên đang triển khai dở dang, cần ưu tiên vốn để hoàn thành trong năm 2011, trình Thủ tướng Chính phủ xem xét, quyết định. Các bộ, cơ quan, địa phương, các tập đoàn, tổng công ty nhà nước khẩn trương gửi báo cáo chính thức về việc rà soát phương án cắt giảm, đình hoãn và điều chuyển vốn kế hoạch năm 2011 để Bộ Kế hoạch và Đầu tư tổng hợp, đề xuất các giải pháp xử lý, trình Chính phủ tại phiên họp thường kỳ tháng 4 năm 2011.

- Bộ Công Thương chủ trì, phối hợp với các cơ quan liên quan chỉ đạo áp dụng các biện pháp khuyến khích, đẩy mạnh xuất khẩu, kiếm soát và hạn chế nhập khẩu, nhất là các mặt hàng tiêu dùng xa xỉ, không thiết yếu, bảo đảm nhập siêu không quá 16% tổng kim ngạch xuất khẩu; phối hợp với Bộ Nông nghiệp và Phát triển nông thôn, Bộ Tài chính điều hành xuất khẩu lương thực theo hướng khai thác tốt thị trường, bảo đảm quyền lợi người sản xuất và giữ ổn định giá cả lương thực trong nước; chỉ đạo bảo đảm đủ nguồn xăng, dầu cung cấp cho nhu cầu sản xuất và tiêu dùng trong nước; kiếm soát chặt chẽ kế hoạch cung ứng điện năm 2011 cho sản xuất và đời sống, hướng dẫn triển khai việc xây dựng chương trình tiết kiệm điện, phần đấu tiết kiệm 10% sử dụng điện; phối hợp với Mặt trận Tố quốc Việt Nam, với sự tham gia tích cực của Đoàn

Thanh niên Cộng sản Hồ Chí Minh, Hội Liên hiệp Phụ nữ Việt Nam cùng với ngành điện lực, hướng dẫn, tạo phong trào thi đua tiết kiệm điện đến các cơ quan, hộ dân cư, có chỉ tiêu tiết kiệm điện cụ thể cho các đối tượng.

- Bộ Lao động, Thương binh và Xã hội chủ trì, phối hợp với Bộ Tài chính thực hiện tốt chính sách hỗ trợ giá điện cho các hộ nghèo và triển khai thực hiện ngay chính sách trợ cấp khó khăn cho các đối tượng có thu nhập thấp theo Quyết định số 471/QĐ-TTg ngày 30 tháng 3 năm 2011 của Thủ tướng Chính phủ, bảo đảm kịp thời, đúng đối tượng; phối hợp với các bộ, cơ quan, địa phương quan tâm ôn định đời sống cho công nhân ở các khu kinh tế, khu công nghiệp, nơi tập trung nhiều lao động; sớm nghiên cứu, đề xuất cơ chế, chính sách hỗ trợ để người lao động yên tâm sản xuất, bảo đảm cuộc sống trong điều kiện giá cả tăng cao, trình Thủ tướng Chính phủ xem xét, quyết định.

- Bộ Giao thông vận tải, Bộ Công an phối hợp với các địa phương tập trung chỉ đạo thực hiện quyết liệt các giải pháp nhằm kiềm chế, giảm tai nạn giao thông; tổ chức sơ kết 4 năm thực hiện Nghị quyết số 32/2007/NQ-CP ngày 29 tháng 6 năm 2007 của Chính phủ về kiềm chế tai nạn và ùn tắc giao thông, đề xuất các giải pháp cấp bách, tập trung vào chống sử dụng rượu, bia, chất có côn khi tham gia giao thông.

- Bộ Thông tin và Truyền thông chủ trì, phối hợp với các bộ, cơ quan liên quan và các địa phương tập trung chỉ đạo các cơ quan thông tân, báo chí tăng cường trách nhiệm thông tin, tuyên truyền về chủ trương kiềm chế lạm phát, ổn định kinh tế vĩ mô, bảo đảm an sinh xã hội, lấy đó làm chủ đề thường xuyên, trọng tâm của hoạt động thông tin, tuyên truyền. Các bộ, cơ quan, địa phương có trách nhiệm cung cấp đây đủ thông tin chính thức, cụ thể, kịp thời về các chủ trương, chính sách, biện pháp của Đảng, Nhà nước để người dân hiểu, đồng thuận và chia sẻ khó khăn chung của đất nước, tránh tâm lý hoang mang, lo lắng hoặc lợi dụng tăng giá gây rối loạn thị trường.

- Các bộ, cơ quan, địa phương tiếp tục tập trung chỉ đạo thực hiện tốt, có hiệu quả các chính sách bảo đảm an sinh xã hội đã ban hành; người đứng đầu các bộ, cơ quan, địa phương có trách nhiệm chỉ đạo quyết liệt thực hiện tiết kiệm trong mua sắm, tổ chức hội nghị, hội thảo, đi công tác nước ngoài; phát huy mạnh mẽ vai trò của các tổ chức, đoàn thể xã hội, cụm dân cư trong vận động và khuyến khích sử dụng tiết kiệm mọi nguồn lực trong sản xuất, sinh hoạt và đời sống; thu hút các khoản tiết kiệm của người dân vào hệ thống ngân hàng và vào các hoạt động sản xuất, kinh doanh.

- Các bộ, cơ quan ngang bộ tăng cường chỉ đạo việc chuẩn bị có chất lượng các văn bản hướng dẫn thi hành các luật, pháp lệnh đã có hiệu lực thi hành theo đúng thời gian quy định. Các bộ, cơ quan, địa phương tập trung chuẩn bị tốt các công việc liên quan phục vụ cuộc bầu cử đại biểu Quốc hội khóa XIII và đại biểu Hội đồng nhân dân các cấp nhiệm kỳ 2011 - 2016; tiếp tục chú trọng đẩy mạnh cải cách thủ tục hành chính, công tác đấu tranh phòng, chống tham nhũng và thanh tra, giải quyết khiếu nại, tố cáo.

2. Về dự thảo Nghị quyết của Chính phủ về tiếp tục đẩy mạnh và nâng cao hiệu quả hội nhập kinh tế quốc tế giai đoạn 2011 - 2015 và tầm nhìn đến năm 2020 do Bộ trưởng Bộ Kế hoạch và Đầu tư trình.

Chính phủ yêu cầu các thành viên Chính phủ tham gia ý kiến vào dự thảo Nghị quyết của Chính phủ về tiếp tục đẩy mạnh và nâng cao hiệu quả hội nhập kinh tế quốc tế giai đoạn 2011 - 2015 và tầm nhìn đến năm 2020; giao Bộ Kế hoạch và Đầu tư tiếp thu ý kiến của các thành viên Chính phủ, các chuyên gia và nhà khoa học, hoàn chỉnh dự thảo Nghị quyết, trình Chính phủ tại phiên họp thường kỳ tháng 4 năm 2011.

3. Chính phủ cho ý kiến về dự thảo Chương trình xây dựng luật, pháp lệnh năm 2012 và điều chỉnh Chương trình xây dựng luật, pháp lệnh năm 2011 của Quốc hội khóa XIII do Bộ trưởng Bộ Tư pháp trình.

Giao Bộ trưởng Bộ Tư pháp tiếp thu ý kiến các thành viên Chính phủ, chỉnh lý, hoàn thiện dự thảo đề nghị của Chính phủ về Chương trình xây dựng luật, pháp lệnh năm 2012 và điều chỉnh Chương trình xây dựng luật, pháp lệnh năm 2011; báo cáo Thủ tướng Chính phủ trước khi trình Quốc hội đề nghị của Chính phủ về Chương trình này./.

Noi nhận:

- Ban Bí thư Trung ương Đảng;
- Thủ tướng, các Phó Thủ tướng Chính phủ;

TM. CHÍNH PHỦ THỦ TƯỚNG

- Các Bộ, cơ quan ngang Bộ, cơ quan thuộc Chính phủ; - Văn phòng  $BCDTW$  về phòng, chống tham nhũng; - HĐND, UBND các tỉnh, thành phố trực thuộc  $TW$ ;
- Văn phòng Trung ương và các Ban của Đảng;
- Văn phòng Chủ tịch nước;
- Hội đồng Dân tộc và các Ủy ban của Quốc hội; - Văn phòng Quốc hội;
- Toà án nhân dân tối cao;
- Viện Kiểm sát nhân dân tối cao;
- Kiêm toán Nhà nước:
- Úy ban Giám sát tài chính quốc gia;
- Ngân hàng Chính sách xã hội;
- Ngân hàng Phát triển Việt Nam;
- UBTW Mặt trận Tố quốc Việt Nam;
- Cơ quan Trung ương của các đoàn thể;
- VPCP: BTCN, các PCN, các Vụ, Cục, đơn vị trực thuộc, Công báo, Cổng TTĐT;

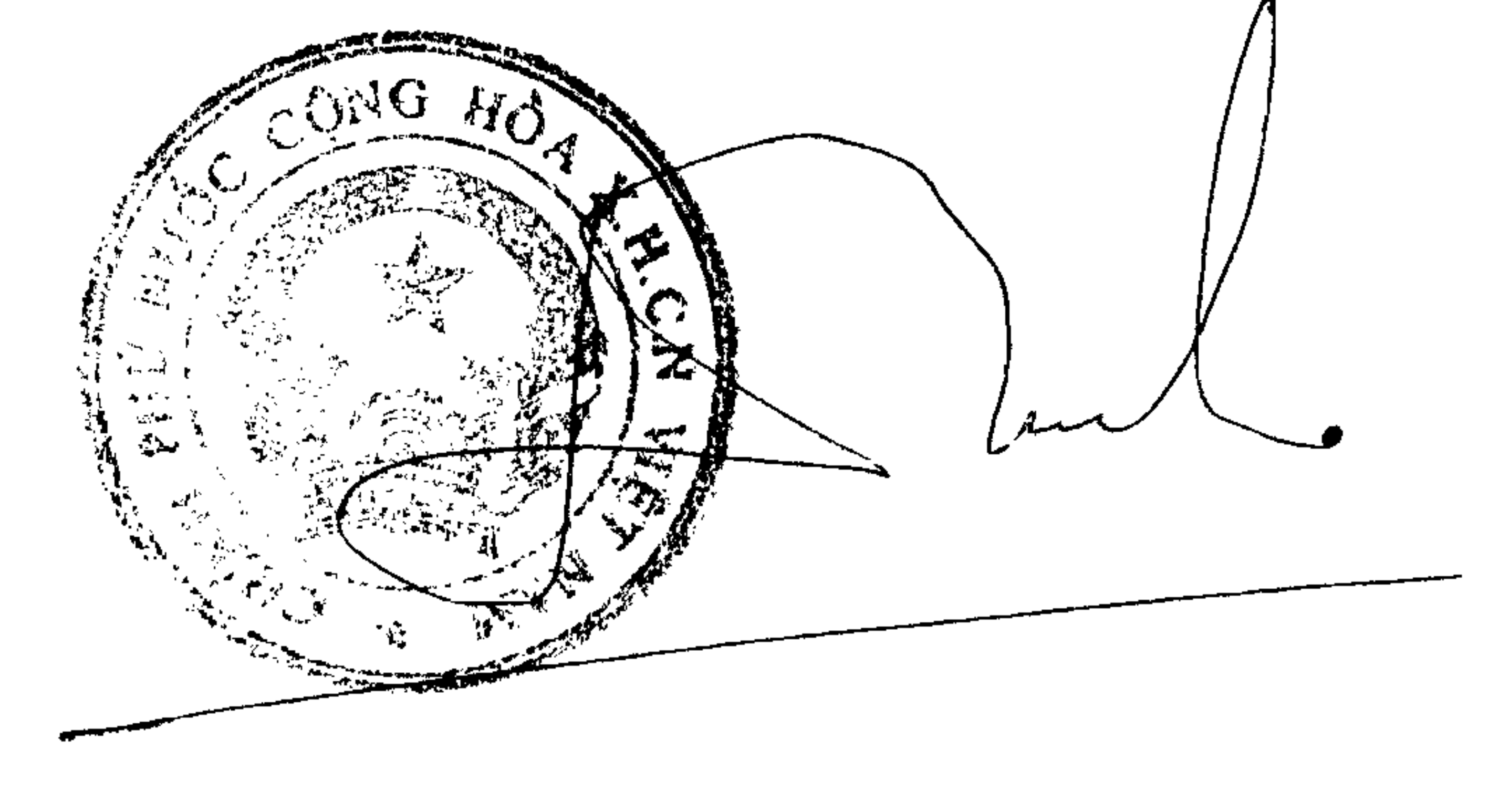

Nguyễn Tấn Dũng

- Lưu: Văn thư, TH  $(5b)$ . Nh. 240